## Creating Motion Graphics with After Effects, Volume 1: The Essentials (2nd Edition, Version

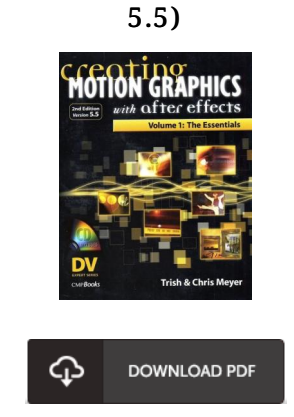

## Book Review

A high quality book as well as the font applied was fascinating to see. It generally fails to charge excessive. I am just effortlessly could possibly get a enjoyment of studying a composed book. (Brant Dach)

CREATING MOTION GRAPHICS W ITH AFTER EFFECTS, V OLUME 1: THE ESSENTIALS (2ND EDITION, V ERSION 5.5) - To get Creating Motion Graphics with After Effects, Volume 1: The Essentials (2nd Edition, Version 5.5) eBook, make sure you refer to the link beneath and download the document or have access to additional information that are have conjunction with Creating Motion Graphics with After Effects, Volume 1: The Essentials (2nd Edition, Version 5.5) ebook.

## » Download Creating Motion Graphics with After Effects, Volume 1: The [Essentials](http://www.bookdirs.com/creating-motion-graphics-with-after-effects-volu.html) (2nd Edition, Version 5.5) PDF «

Our services was introduced with a wish to work as a total on-line computerized catalogue that offers entry to great number of PDF file guide catalog. You may find many different types of e-publication along with other literatures from my documents data bank. Certain popular subjects that distribute on our catalog are popular books, answer key, examination test questions and solution, guide example, skill manual, quiz example, end user guidebook, owner's guideline, service instructions, fix handbook, and so forth.

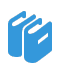

All e-book all rights remain using the writers, and downloads come ASIS. We've e-books for each matter designed for download. We likewise have a good collection of pdfs for individuals for example instructional universities textbooks, faculty guides, kids books which could help your child for a college degree or during university lessons. Feel free to join up to own entry to one of many largest collection of free e books. [Subscribe](http://www.bookdirs.com/creating-motion-graphics-with-after-effects-volu.html) today!

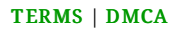